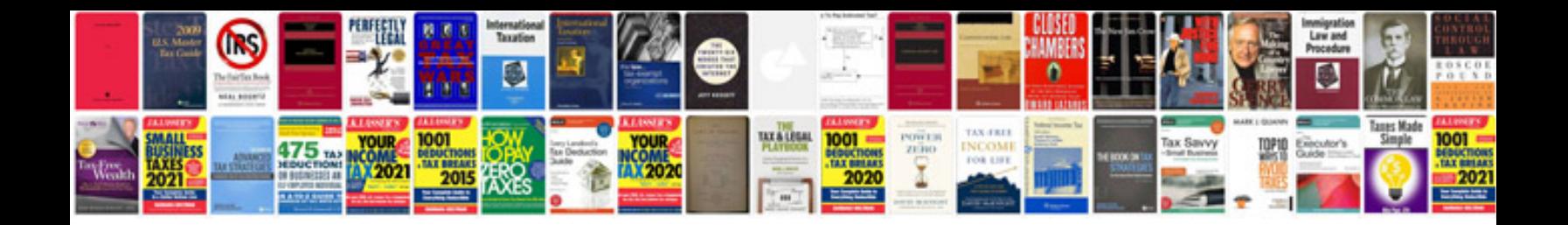

Tvs apache manual

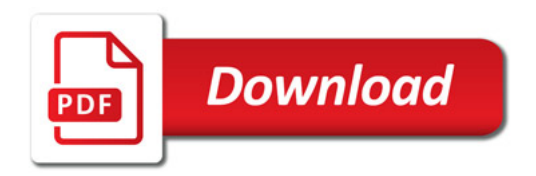

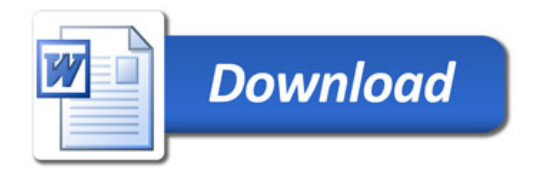